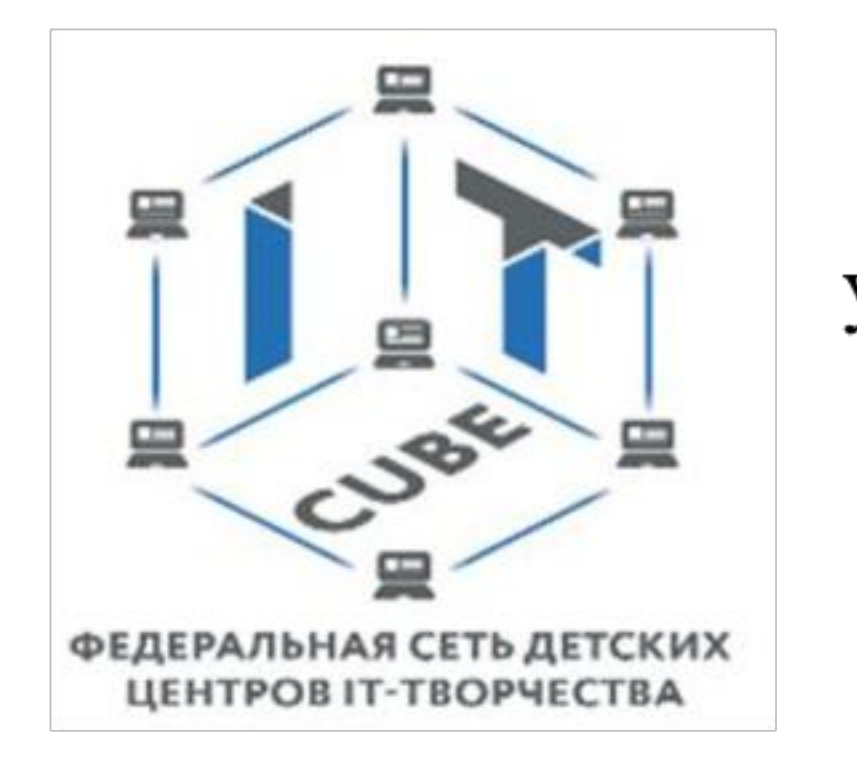

Министерство образования Пензенской области Государственное автономное профессиональное образовательное учреждение Пензенской области «Пензенский колледж информационных и промышленных технологий (ИТ-колледж)» Центр цифрового образования «IT-Куб»

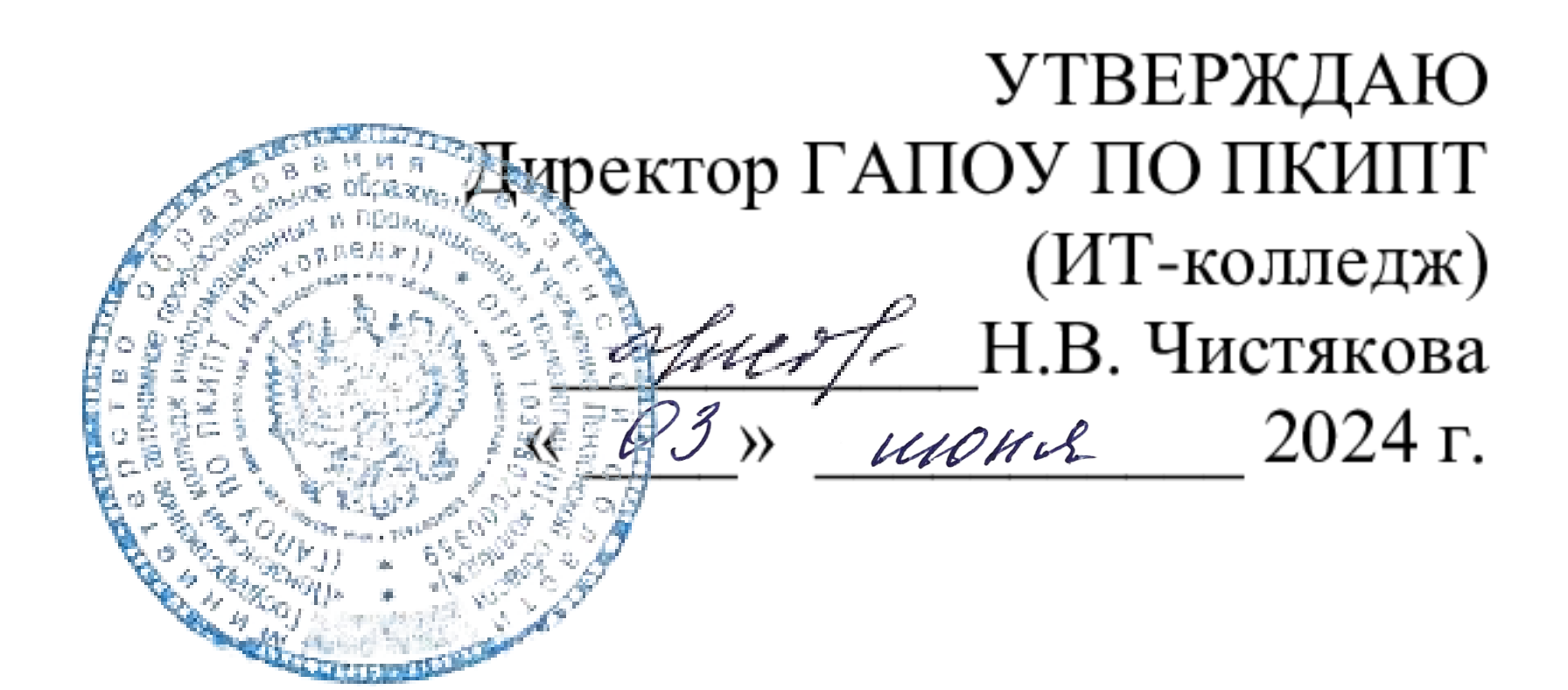

# ДОПОЛНИТЕЛЬНАЯ ОБЩЕРАЗВИВАЮЩАЯ ПРОГРАММА

# «КОМПЬЮТЕРНАЯ ГРАФИКА»

Составитель: Гладнева Ксения Викторовна

# Пенза, 2024

# **СОДЕРЖАНИЕ**

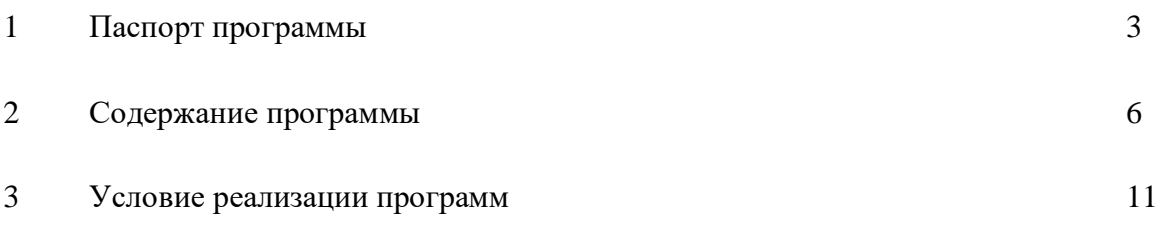

# 1. ПАСПОРТ ПРОГРАММЫ

#### Актуальность программы

Дополнительная общеобразовательная программа «Компьютерная графика» имеет техническую направленность. Компьютерная графика является предметом, востребованным у молодежи, так как ориентирует их на приобретение актуальных знаний, умений и навыков. Компьютерная графика является универсальным средством при изучении академических законов дизайнерского искусства, так как может использоваться и как вспомогательное средство исполнения замысла художника, и как самостоятельная часть проектирования.

Данная программа ориентирована не только на формирование знаний, умений, навыков в области художественного творчества, на формирование ключевых компетенций, на развитие эстетического вкуса, но и на создание оригинальных произведений, отражающих творческую индивидуальность, представления детей об окружающем мире.

Занятия по компьютерной графики направлены на изучение графических пакетов, методов выполнения практических заданий по компьютерному макетированию различных графических документов в различных операционных средах. Поскольку обучающиеся, имеющие базовый уровень подготовки, уже умеют работать на компьютере в системе Windows, на занятиях изучаются только наиболее распространённые в нашей стране и за рубежом графические пакеты. Для понимания особенностей разработки графических документов в различных системах даётся краткая сравнительная характеристика различных графических редакторов. В разделе «Векторная графика» рассматриваются основные этапы создания графических документов в векторной системе, используя графическую программу векторной графики Affinity Designer.

В программе указаны требования к уровню подготовки выпускников, перечень учебно-методического обеспечения и список литературы, использованной при составлении программы.

#### Новизна программы

Новизна программы состоит в том, что она учитывает новые технологические уклады, которые требуют новый способ мышления и тесного взаимодействия при постоянном повышении уровня междисциплинарности проектов, а также направлена на приобретение учащимися знаний, умений и навыков по выполнению графических проектов способами компьютерных технологий, овладение способами применения их в дальнейшем в практической и творческой деятельности.

Знания, полученные при освоении учебного предмета «Компьютерная графика и дизайн», могут стать фундаментом для дальнейшего освоения компьютерных программ в области видеомонтажа, трехмерного моделирования и анимации.

# Цель программы:

Целью программы «Компьютерная графика» является развитие значимых для образования, социализации, самореализации интеллектуальных и художественнотворческих способностей обучающихся на основе практической деятельности при использовании программы Affinity Designer.

#### Залачи:

#### **Образовательные:**

• изучение выразительных возможностей графических средств;

• развитие интереса к дизайнерскому творчеству;

• формирование компьютерной грамотности учащихся и навыков эффективной организации индивидуального информационного пространства;

• развитие способностей и возможностей к художественно-исполнительской и проектной деятельности;

• развитие способностей и возможностей учащихся динамично управлять содержанием изображения, его формой, размерами и цветом, добиваясь наибольшей выразительности;

• ориентация в возможностях дизайнерских программ и выработка удобных и эффективных способов создания цифровых композиций и их подготовки к публикации;

• формирование необходимых практических навыков работы в компьютерной графике как одного из видов графического дизайна;

• эффективное применение информационных образовательных ресурсов в учебной деятельности, в том числе, самообразовании.

#### **Воспитательные:**

• воспитать мотивацию учащихся к изобретательству, созданию собственных программных реализаций;

• привить стремление к получению качественного законченного результата в проектной деятельности;

• привить информационную культуру: ответственное отношение к информации с учетом правовых и этических аспектов её распространения, избирательного отношения к полученной информации;

• формировать правильное восприятие системы ценностей, принципов, правил информационного общества;

• формировать потребность в самостоятельном приобретении и применении знаний, потребность к постоянному саморазвитию;

• воспитывать социально-значимые качества личности человека: ответственность, коммуникабельность, добросовестность, взаимопомощь, доброжелательность.

#### **Развивающие:**

• способствовать развитию творческих способностей учащихся, познавательных интересов, развитию индивидуальности и самореализации;

• расширять технологические навыки при подготовке различных информационных материалов;

• развивать познавательные способности ребенка, память, внимание, пространственное мышление, аккуратность и изобретательность при работе с техническими устройствами, создании электронных устройств и выполнении учебных проектов;

• формировать творческий подход к поставленной задаче;

• развивать навыки инженерного мышления, умения работать как по предложенным инструкциям, так и находить свои собственные пути решения поставленных задач;

• развивать навыки эффективной деятельности в проекте, успешной работы в команде;

- развивать стрессоустойчивость;
- развивать способности к самоанализу, самопознанию;
- формировать навыки рефлексивной деятельности.

## **Отличительные особенности программы**

Освоение программы основано на изучении компьютерных технологий путем исполнения творческих заданий с применением полученных навыков, что способствует развитию таких качеств личности как интуиция, образное мышление, а также развитию способностей к проектированию и формирует теоретические и практические знания, которые применяются при изучении большинства направлений современного дизайна. Для успешного решения проектных задач учащемуся необходимо освоить все основные закономерности формальной композиции и уметь пользоваться этими средствами для сознательного подхода к дизайнерскому творчеству. Полученные знания в результате освоения программы «Компьютерная графика» не исключают развитие интуитивнообразного отношения к самому творческому процессу.

#### **Ожидаемые результаты**

В результате освоения программы обучающийся должен приобрести следующие знания, умения и навыки:

## **знать:**

• виды компьютерной графики: растровой, векторной, фрактальной;

• основные понятия компьютерной графики: разрешение экрана, принтер, изображения;

• цвет в компьютерной графике и цветовые модели;

- программы векторной и растровой графики, их отличительные особенности;
- методы кодирования цветов в компьютерной графике;
- способы хранения изображений в файлах растрового и векторного формата;
- методы сжатия графических файлов;
- назначение и функции векторных графических программ;
- применение инструментария векторной программы в определенном алгоритме;
- назначение и функции растровых графических программ;
- применение инструментария растровой программы в определенном алгоритме;
- многообразные программные средства компьютерной графики;

• современные технологии создания компьютерного изображения в растровых и векторных графических программах, подготовки их к печати.

#### **уметь:**

• создавать художественный образ на основе решения технических и творческих задач;

• различать форматы графических файлов и понимать целесообразность их использования при работе с различными графическими программами;

• обработки графической информации с помощью векторных программ;

• создавать собственные изображения, используя инструменты рисования;

• работы с текстом в векторной программе;

• создавать растровое изображение разными способами;

• редактировать растровое изображение при помощи выделенных областей и масок;

• использовать возможности цветокоррекции применительно к растровым изображениям;

• выполнять индивидуальные творческие задания средствами компьютерной графики;

• составлять грамотную композицию с выразительным и оригинальным композиционным решением;

• различать форматы графических файлов и понимать целесообразность их использования при работе с различными графическими программами;

• обрабатывать графическую информацию с помощью растровых программ;

• работать с текстом в растровой программе;

• применять в изображении различные эффекты;

• создавать собственные изображения, используя инструменты рисования;

• создавать монтаж из готовых изображений (создание многослойных документов);

• создавать рисунки из примитивов (линий, прямоугольников, окружностей и т. д.);

• выполнять основные операции над объектами (удаление, перемещение, масштабирование, вращение и т.д.);

• создавать и редактировать собственные творческие композиции средствами графических дизайнерских программ;

• самостоятельно создавать цифровые композиции и дизайн-макеты.

#### **обладать навыками:**

• работы с инструментами рисования, создания новых кистей и узоров, настройки прозрачности изображения и режимов смешивания;

• работы с инструментами выделения областей в изображении и создания коллажей;

• работы со слоями и управления слоями;

• выполнения тоновой и цветовой коррекции и ретуширования фотографий;

• компоновки текста и изображения;

• владения техническими приемами работы в компьютерной графике;

• компоновки элементов композиции в формате и создания выразительного цветового решения

• использования методов упорядочивания и объединения объектов в векторных программах;

• применения различных графических эффектов (объем, перетекание, фигурная подрезка и т. д.) в векторных программах;

• создания надписей, заголовков, размещения текста вдоль кривой;

• компоновки элементов композиции в формате и создания выразительного цветового решения средствами компьютерной графики;

• проектной деятельности, создания, редактирования, оформления, сохранения, передачи информационных объектов различного типа с помощью современных программных средств;

• работы с графическими редакторами;

• выполнения обмена графическими данными между различными программами; • компоновки элементов композиции в формате и создания выразительного цветового решения средствами компьютерной графики.

# **2. СОДЕРЖАНИЕ ПРОГРАММЫ**

**Категория учащихся:** программа предназначена для детей, проявляющих интерес к графическому проектированию, стремящимся к саморазвитию, профессиональному самоопределению.

**Возраст учащихся:** 10 –18 лет.

**Наполняемость группы:** 12 человек.

**Объем программы:** 72 часа.

**Форма реализации программы:** очная с использованием электронного обучения. Под электронным образованием понимается реализация образовательных программ с использованием информационно-образовательных ресурсов, информационнокоммуникационных технологий, технических средств, а также информационнотелекоммуникационных сетей, обеспечивающих передачу информационнообразовательных ресурсов и взаимодействие участников образовательного пространства.

## **Формы организации деятельности учащихся:**

При изучении тем программа предусматривает использование фронтальной, индивидуальной и групповой формы учебной работы учащихся.

**Методы обучения:** основным методом обучения является метод проектов.

По способу организации занятий – словесные, наглядные, практические.

**Типы занятий:** теоретические, практические, комбинированные, контрольные.

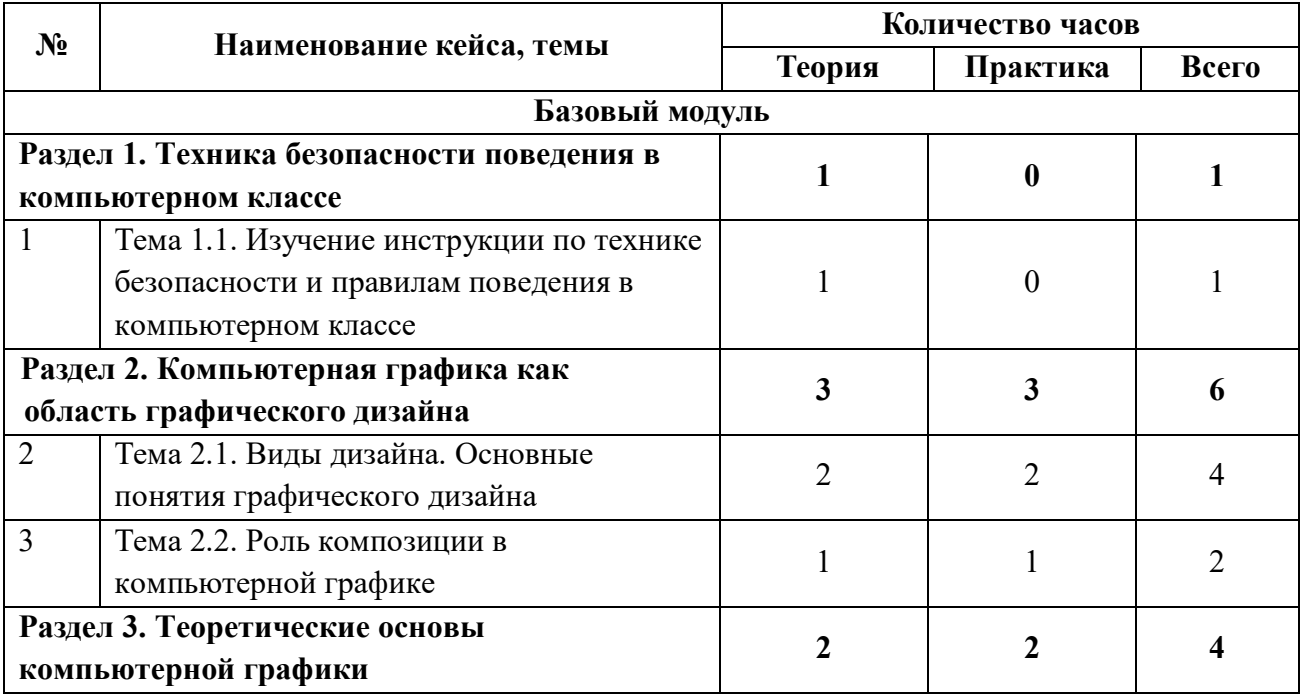

### **Учебно - тематический план**

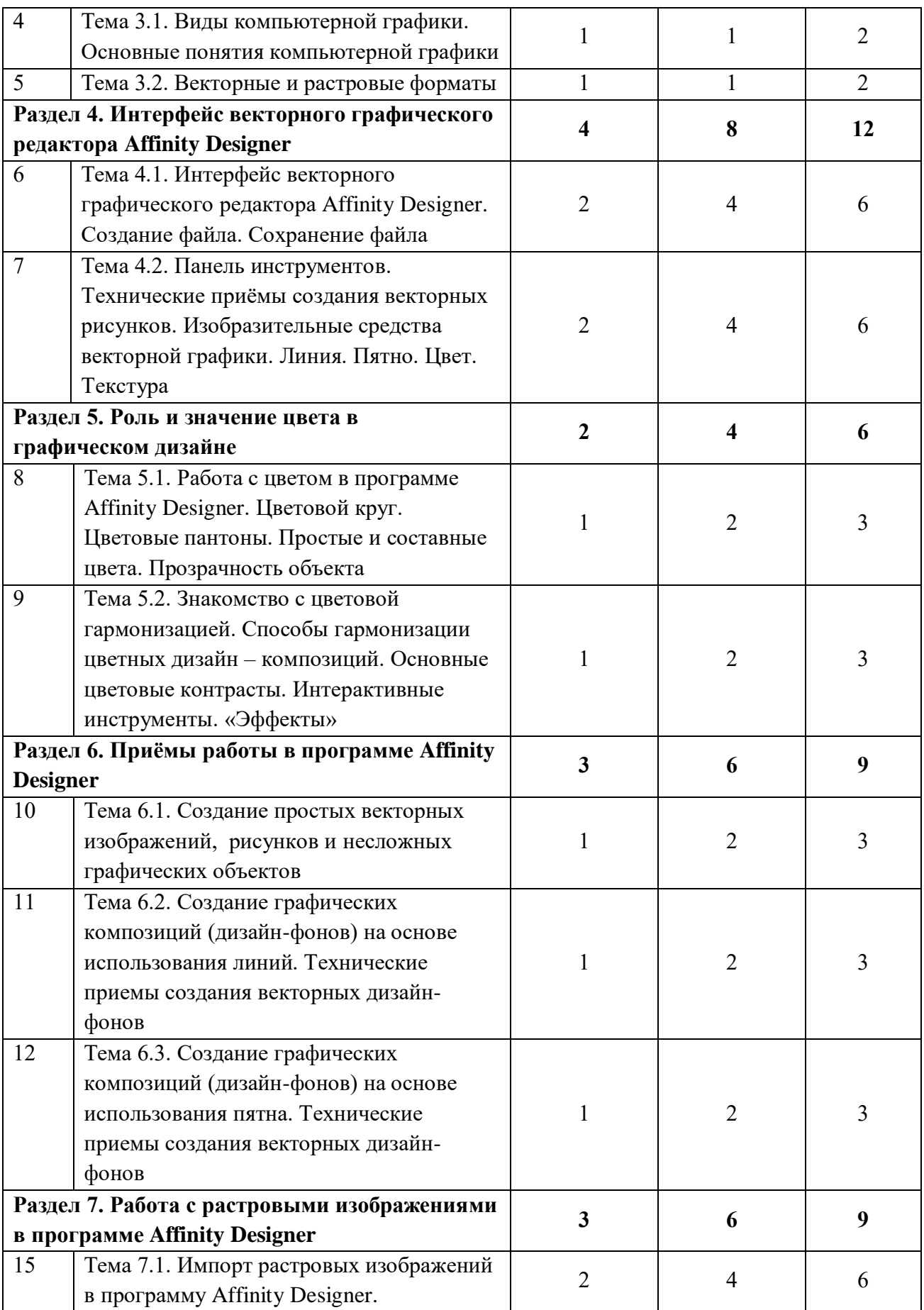

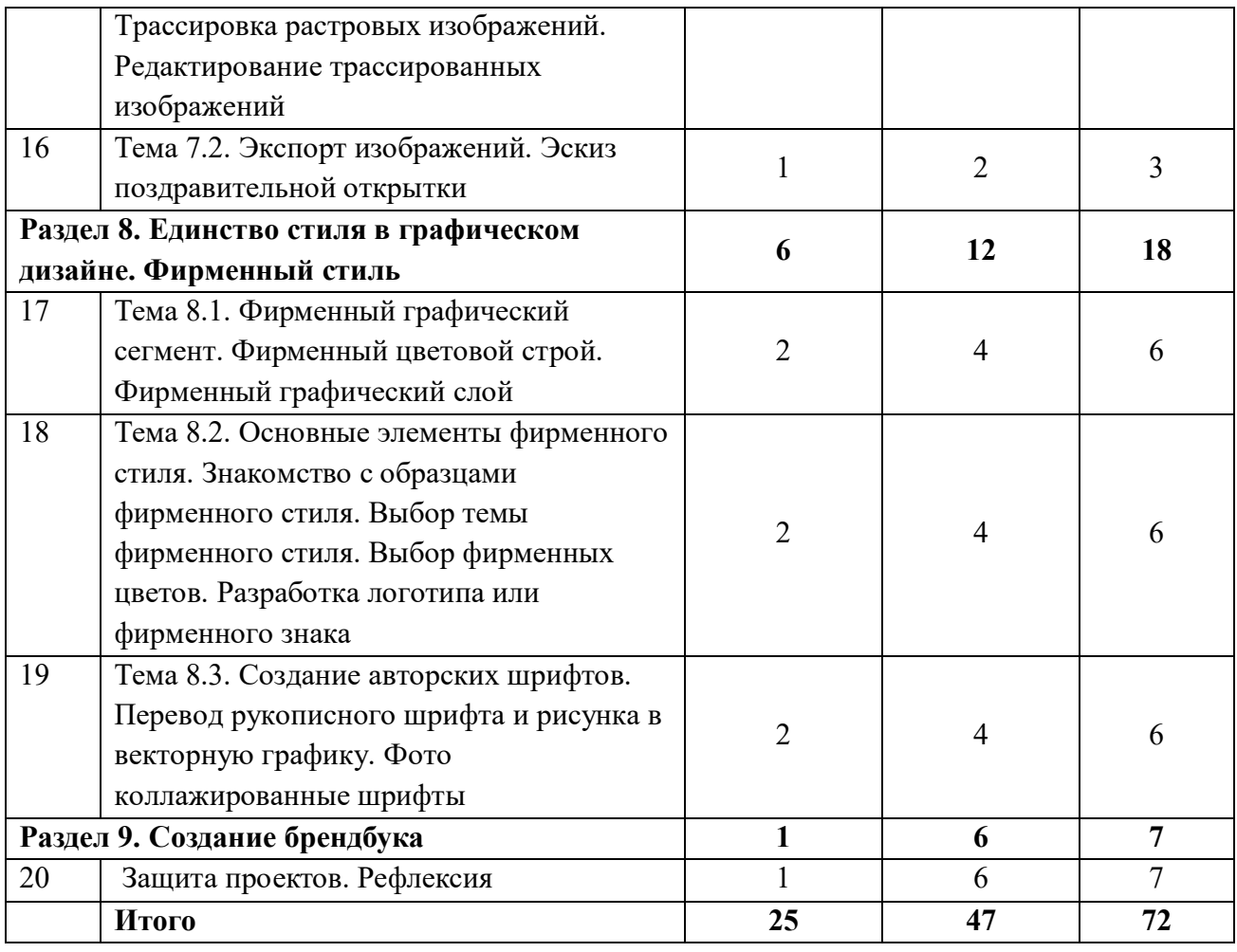

# **2.2. Содержание программы**

# **Раздел 1. Техника безопасности поведения в компьютерном классе**

# **Тема 1.1. Изучение инструкции по технике безопасности и правилам поведения в компьютерном классе.**

В кабинете вычислительной техники необходимо соблюдать определенные правила поведения в связи с наличием высокого электрического напряжения.

Основные правила:

1. Входить в кабинет вычислительной техники спокойно, не торопясь, не толкаясь.

2. Нельзя входить в кабинет в грязной обуви, с грязными руками, во влажной одежде.

3. В кабинете строго запрещается:

• Трогать разъемы соединительных кабелей.

• Прикасаться к питающим проводам и устройствам заземления.

• Прикасаться к экрану и к тыльной стороне монитора, клавиатуры, системного блока.

• Включать и отключать аппаратуру без указания преподавателя.

• Класть вещи на клавиатуру.

• Работать с влажными руками.

4. Перед началом работы:

• Необходимо убедиться в отсутствии видимых повреждений рабочего места.

- Начинать работу только по указанию преподавателя «приступить к работе».
- 5. Работая с вычислительной техникой:
- Надо плавно нажимать на клавиши, не допуская резких ударов.
- Нельзя пользоваться клавиатурой, если не подключено напряжение.
- Нельзя пытаться самостоятельно устранить неисправность в работе аппаратуры.

• Необходимо следить за исправностью аппаратуры и немедленно прекращать работу при появлении необычного звука, запаха гари или самопроизвольного отключения аппаратуры. Сообщить об этом преподавателю.

• Необходимо внимательно слушать объяснения преподавателя и стараться понять цель задания и последовательность действий.

• В случае необходимости обращаться к преподавателю.

# **Раздел 2. Компьютерная графика как область графического дизайна Тема 2.1. Виды дизайна**

Основные понятия графического дизайна. Виды дизайна – графический дизайн, промышленный дизайн, архитектурный дизайн, ландшафтный дизайн, арт-дизайн, средовой дизайн и другие. К графическому дизайну относятся: типографика, каллиграфия, шрифты - дизайн печатной продукции (газет, журналов и книг); фирменный стиль фирменные знаки, брендбуки; веб-дизайн – дизайн как сайтов в целом, так и логотипов, баннеров, шапок, бэкграундов и т.д.; плакатная продукция и промышленный дизайн; дизайн упаковок и этикеток и т.д.

## **Тема 2.2. Роль композиции в компьютерной графике**

Компьютерная графика. Ассоциативная композиция. Виды композиции: фронтальная композиция, объемная композиция, глубинно-пространственная композиция Ассоциация, ассоциативное восприятие. Элементы организации плоскостной композиции: точка, линия, пятно. Линия как одно из средств композиции. Виды линий. Динамичность линии, главные линии в композиции – вертикаль и горизонталь.

# **Раздел 3. Теоретические основы компьютерной графики**

# **Тема 3.1. Виды компьютерной графики. Основные понятия компьютерной графики**

Компьютерная графика: растровая графика, векторная графика, трехмерная и фрактальная графика. Программные средства для работы с фрактальной графикой. Основные понятия компьютерной графики: разрешение экрана, принтера, изображения. Размер изображения. Элемент растрового изображения – пиксел. Растр, кодировка цвета, видеопамять. Основные области применения компьютерной графики. Основные направления в развитии компьютерной графики.

# **Тема 3.2. Векторные и растровые форматы**

Методы сжатия графических данных. Сохранение изображения в стандартных форматах и в собственных форматах графических программ. Параметры графических

файлов. Форматы растровой графики PSD, TIFF, BMP, GIF, JPEG. Векторные форматы EPS, DCS, PDF.

## **Раздел 4. Векторная графика. Графический редактор Affinity Designer**

# **Тема 4.1. Интерфейс векторного графического редактора Affinity Designer. Создание файла. Сохранение файла**

Знакомство с назначением пунктов главного меню программы Affinity Designer. Знакомство с выбором размера и ориентации печатного листа, с возможностями основных инструментов и просмотра изображений.

# **Тема 4.2. Панель инструментов. Изобразительные средства векторной графики. Линия. Пятно. Цвет. Текстура**

Особенности представления объекта в векторной среде. Примеры векторных изображений. Способы создания рабочего пространства: включение направляющих линий, настройка страницы (цвет, размер, ориентация), команды меню, строка состояния, плавающие палитры, свитки. Используемые инструменты: указатель, фигура, прямоугольник, эллипс, многоугольник. Загрузка векторного графического документа. Библиотека иллюстраций. Специальная библиотека объектов. Активизация (выделение) объектов. Удаление объектов.

#### **Раздел 5. Роль и значение цвета в графическом дизайне**

# **Тема 5.1. Работа с цветом в программе Affinity Designer. Цветовой круг. Цветовые пантоны. Простые и составные цвета. Прозрачность объекта**

Цветовой круг. Цветовые понтоны. Приемы гармонизации цвета на основе цветового круга.

# **Тема 5.2. Знакомство с цветовой гармонизацией. Способы гармонизации цветных дизайн-композиций**

Цветовые растяжки. Монохромная цветовая композиция. Ахроматическая цветовая композиция. Цветные композиции на основе цветовых контрастов: контраст основных цветов, контраст дополнительного цвета, симультанный контраст, контраст насыщения цвета, контраст тепла и холода (тепло-холодный), контраст света и тени (светотеневой) в программе Affinity Designer. Инструменты и команды для создания эффектов. Виды эффектов: перспектива, перетекание, выдавливание (объем), оболочка (библиотека оболочек), контур (подобие), линза, фигурная обрезка. Назначение, варианты, области применения, особенности настройки эффектов.

#### **Раздел 6. Приёмы работы в программе Affinity Designer**

# **Тема 6.1. Создание простых векторных изображений, рисунков и несложных графических объектов**

Создание векторных рисунков, технические приёмы рисования и изображения графических объектов. Определение гармоничной целостности и образности формы в графической композиции. Примитивы.

**Тема 6.2. Создание графических композиций (дизайн-фонов) на основе использования линий. Технические приемы создания векторных дизайн -фонов**

Создание графических композиций дизайн-фонов, используя только линии различной пластики, толщины.

# **Тема 6.3. Создание графических композиций (дизайн-фонов) на основе использования пятна. Технические приемы создания векторных дизайн-фонов**

Создание графических композиций дизайн- фонов, используя инструменты «Прямоугольник», «Многоугольник», «Овал» и функцию «Объединение».

# **Раздел 7. Работа с растровыми изображениями в программе Affinity Designer**

# **Тема 7.1. Импорт растровых изображений в программу Affinity Designer. Трассировка растровых изображений. Редактирование трассированных изображений**

Трассировка растровых изображений. Редактирование трассированных изображений. Приемы создания векторных рисунков. Формирование навыков по созданию произведений графического дизайна.

## **Тема 7.2. Экспорт изображений. Эскиз поздравительной открытки**

Экспорт изображений. Технические приемаы работы в растровой графике. Формирование навыка по созданию произведений графического дизайна. Эскиз односторонней или распашной открытки. Работа на компьютере.

## **Раздел 8. Единство стиля в графическом дизайне. Фирменный стиль**

**Тема 8.1. Фирменный графический сегмент. Фирменный цветовой строй. Фирменный графический слой.**

Базовые элементы фирменного графического стиля.

**Тема 8.2. Основные элементы фирменного стиля. Знакомство с образцами фирменного стиля. Выбор темы фирменного стиля. Выбор фирменных цветов. Разработка логотипа или фирменного знака**

Знакомство с образцами фирменного стиля, значением фирменного стиля в современном дизайне. Разнообразие приемов работы над фирменным стилем. Формирование навыка по созданию произведений типографики и графического дизайна.

**Тема 8.3. Создание авторских шрифтов. Перевод рисунка в векторную графику. Фотоколлажированные шрифты**

Работа над эскизами. Написание отдельных слов или фраз любыми графическими материалами. Сканирование и фотографирование рисованных шрифтов. Перевод изображений в векторную графику. Сканирование и фотографирование рисунков и рисованных логотипов. Перевод изображений в векторную графику. Работа на компьютере.

#### **Раздел 9. Создание брендбука.**

«Упаковка» бизнеса, разработка фирменного стиля и брендбука. Представление брендбука, рефлексия. Доработка проекта.

Форма подведения итогов. Публичная защита проекта.

# **3. УСЛОВИЯ РЕАЛИЗАЦИИ ПРОГРАММЫ**

#### **3.1. Техническое оснащение**

 Компьютеры с монитором, клавиатурой и мышкой, и доступом к сети Интернет, на которых установлено следующие программное обеспечение: операционная система Windows 10, пакет офисных программ MS Office;

- Редактор векторной и растровой графики Affinity Designer;
- Презентационное оборудование.

## **3.2.Информационное обеспечение обучения**

## **Основная литература:**

1. Джейсон Саймонс/ Настольная книга дизайнера. Обработка иллюстраций. – М.:АСТ, Астрель, 2007

2. Клосковски М. Illustrator CS: техника и эффекты /Мэтт Клосковски; пер. с анг. В.Н.Мирошникова. – М., НТ Пресс, 2005

3. Мак-Клелланд, Дик. Photoshop 7. Библия пользователя: пер. с анг. – М.: Издательский дом «Вильямс», 2003

4. Могилев А.В. Информатика: учеб. пособие для студ. пед. вузов/А.В.Могилев, М.И.Пак, Е.К.Хеннера – 4-е изд., М., Издат. центр «Академия», 2007

5. Уэйнманн Э., Лурекас П. Illustrator CS для Windows и Macintosh; Пер. с англ.- М., НТ Пресс, 2005

6. Фридланд А.Я. Информатика и компьютерные технологии: Основные термины: Толков. слов.: Более 1000 базовых понятий и терминов. – 3-е изд., испр. и доп. /А.Я. Фридланд. – М.: ООО «Издательство Астрель»: ООО «Издательство АСТ», 2003

# **Дополнительная литература:**

1. Дизайн. Иллюстрированный словарь-справочник./Б.Минервин, В.Т.Шимко, А.В.Ефимов и др.: Под общей редакцией Г.Б.Минервина и В.Т.Шимко. - М., «Архитектура С», 2004